## [Midterms](https://assignbuster.com/midterms/)

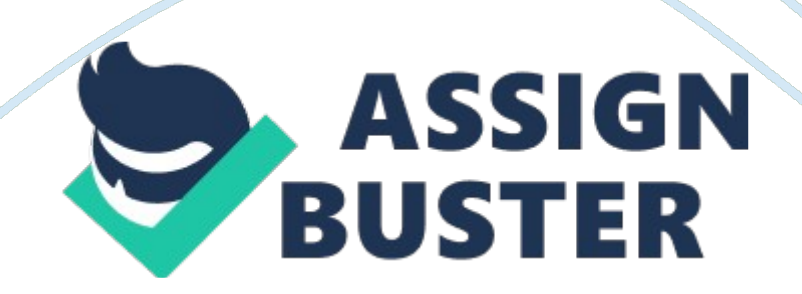

passive hubAn inexpensive device that connects multiple nodes on the same network and sends the same signal to all nodes to which it is connected is  $a(n)$ .

hoaxesFalse warnings about computer viruses are called virus .

DDoSA(n) attack involves sending a continuous stream of server requests that ultimately overload a server's capacity to respond.

Infrared (IR)A short-range transmission medium that uses light waves is \_\_\_\_.

Due dates count; excuses don't. Select the correct answer from the following concerning the due dates for quizzes and assignments.

gatewayA hardware device or software that connects two or more divergent networks and translates packets, if necessary, so that they can be read by the destination network is a  $\blacksquare$ .

operating systemA client/server network uses a network \_\_\_\_ to manage its resources.

physical topologyThe layout in which a network's computers, printers, and other devices are arranged is its \_\_\_\_.

32 bits to 128 bits The current IP standard lengthens IP addresses from ...

Hackers often exploit well-known security vulnerabilities in popular software to spread destructive programs such as viruses.

local cachingResolving a domain name to an IP address begins with a(n) server.

no party to a transaction can deny its participationWhen an e-business protects its online transactions from the risk of nonrepudiation, the ebusiness is ensuring that  $\qquad$ .

all of the aboveA network security audit generally involves reviewing ...

The time, date and location for the midterm and final are made known to students at the beginning of the semester and are not negotiable. The following statement is true regarding the the main campus visits for testing and presenting.

certification authorityPublic and private encryption keys are issued to an individual or organization by a  $\blacksquare$ .

Converged networks allow voice, data, and video to be delivered simultaneously using a combination of computers, telephones, and television.

twisted-pairAs shown in the accompanying figure, cable is the transmission media used by most LANs today.

Class A through Class EA classful routing system classifies networks as \_\_\_\_ to maximize the number of available IP addresses for each network.

VoIPThe acronym \_\_\_\_ describes voice transmissions over an IP network.

softwareVirus protection \_\_\_\_\_ must be updated continually with information on recently discovered viruses.

Videoconferencing involves real-time transmission of video and audio between two locations.

Shared Registration SystemPrivate companies that register domain names are part of the  $\qquad$ .

digital certificateA(n) \_\_\_\_ electronically authenticates an organization's or individual's identity.

virutalA private network that uses a large, public network to transmit its encrypted and encapsulated data is called a(n) \_\_\_ private network.

LANA network that supports users in a small geographical area, such as a single office, is called a  $\blacksquare$ .

immediacyA news-oriented Web site enjoys the advantage of \_\_\_\_ because updates to news stories and breaking headlines can be posted to the site quickly.

long waiting times to check out onlineWhich of the following is not a contributor to the increase in online shopping?

FTP sites allow users to log on with an " anonymous" user name. SmartFTP is an example of an FTP .

meal plans and shopping listsSome commercial diet- and fitness-oriented Web sites offer members .

publicA \_\_\_\_ FTP site is a site anyone can log on to and download or upload files without having to enter a unique username and password.

streamingAudio or video transmitted continuously from a Web server is called \_\_\_\_ media.

media playerTo enjoy listening to audio or watching video transmitted over the Internet, your computer must have a sound card, speakers, and access to a  $\_\_\_\$ .

cyberslackingUsing the Internet and the Web for personal use at work is sometimes called  $\qquad$  .

FTP ClientA program with a graphical user interface of menus and toolbars used to upload or download files to and from an FTP site is  $a(n)$ .

zippingA common term for making a file smaller in size is the file.

ESPNA television network's Web site that is devoted to sports news is

Freeware is software that can be downloaded and used without charge when used in the ways permitted by the software's author.

Due dates count; excuses don't. The Web contains a number of online research resources such as online  $\qquad$ .

all of the aboveWhich of the following is an example of a use of peer-to-peer file sharing?

marketspaceThe term is used to explain a virtual, online location in which e-business is conducted.

peer-to-peerA \_\_\_\_ file-sharing network allows users to transfer files between their personal computers.

bill payment serviceMSN Bill Pay is an example of  $a(n)$  .

The Boston GlobeNewspapers such as \_\_\_\_ also publish Web sites that contain headlines and news stories similar to that in their print versions.

Edmunds. comWhich of the following sites can empower a shopper wanting to buy a new or used car?

Morningstar is an example of a Web site that provides investors with information on current market conditions.

Private FTP sites require a user to log on with a unique username and password.

brick-and-mortarA business that conducts transactions solely at a physical location is a business.

U. S. Federal Trade Commission (FTC)The \_\_\_\_ Web site provides useful information on steps to take to protect yourself and correct your credit records if you are a victim of identity theft.

marketingE-mail software helps organizations send e-mail and track success by recording the number of times an e-mail was read, how many times the recipients clicked a link in the e-mail, and so forth.

Chat\_\_\_\_ is/are a facility that allows two or more people to exchange text or multimedia messages in real time.

LinkedIn is an example of a social networking site focused on career networking.

 $In boxA(n)$  folder is a folder that contains incoming messages.

Deleted ItemsDeleted incoming e-mail messages may be retrieved from the Windows Live Mail folder until the folder is emptied manually.

newsgroupNewsville is an example of a Web-based \_\_\_\_ host.

ViewYou can change the layout of the Message list and control which

messages are displayed in the list using the commands on the tab.

networkingEons, Bebo, and hi5 are all examples of social Web sites.

SMSAll of the following are IM programs EXCEPT .

categoryA contact \_\_\_\_ is a list of contacts to which you can refer collectively by a single name and to whom you can easily address a single e-mail.

Web-Based email serviceYahoo! Mail is an example of a

LISTSERVThe special software used to facilitate e-mail exchanges between mailing list subscribers is called \_\_\_\_.

SMTPA(n) server, like that shown in the accompanying figure, routes email across the Internet to its destination.

surveyThe products of online technology companies allow businesses to collect and analyze opinions about products or services.

openA subscriber is automatically accepted for a(n) \_\_\_\_ list as soon as his or her subscription e-mail message is received.

wikiA is a Web site whose page content can be edited, supplemented, or deleted by authorized users with access to the Internet.

Delicious is an example of a social bookmarking site.

DraftsThe Windows Live Mail \_\_\_\_ folder contains copies of composed messages not yet sent.

WordPress. orgWhich of the following is a tool used to create a blog?

any of the aboveA user opt-ins to an e-mail marketing list by providing his or her e-mail address during a(n) \_\_\_\_, usually from the company or organization's Web site.

gmail. comIn the accompanying figure, the host name component of the email address is  $\qquad \ldots$ 

IMAPA(n) \_\_\_\_ server provides mail management functions on the server rather than in the e-mail client.

replyA standard feature of any e-mail client is the \_\_\_\_ feature, which allows you to respond to an incoming message.

social bookmarking sites allow you to tag your favorite Web pages by keyword and share your tags with others.

emoticonsThe smiley face, or similar symbols used in e-mail or other online communications to express feelings are called  $\Box$ .

MiddleSpotWhich of the following search engines presents visual search results?

the Internal Revenue Service Web siteWhich of the following search tool alternatives would be a helpful starting place when looking for income tax information?

all of the aboveWhich of the following online sources often provide current news headlines?

a minus signTo exclude specific words from a search query, type NOT or use before the excluded word.

social media aggregatorsSearch engines, such as Technorati, Digg, and Newsvine, are sometimes called  $\qquad$ .

keywordA \_\_\_\_ is a specific word that describes the information you seek.

Search boxInternet Explorer offers search capabilities through its ...

Invisible WebThe \_\_\_\_ contains resources untapped by the typical Web user, such as electronic books, product catalogs, and government records accessible by specialized search engines within the resource.

Directories are useful search tools that present links to Web sites organized into easy-to-understand categories.

Fact Monster is a search tool designed for children.

QuickPick menuYou can select a different search engine by clicking an icon on the  $\rule{1em}{0.15mm}$ .

queryA search , or question, defines the information you seek.

Meta tag keywords are descriptive keywords coded into a Web page's HTML that are readable by a Web crawler.

enterAfter you enter a search query, you can press the line key or click the Search button to open the search results page in the current tab.

formulate the search queryAfter you select the most appropriate search tool to use, the next step is to  $\qquad$ .

hitA is a Web page item that appears in a search results list.

kart00Which of the following metasearch engines uses visual search results and animated links?

keywordsThe more \_\_\_\_ used in a query, the more focused the search results will be.

stop wordsExamples of satingled what, where, is, the, of, in, and how.

all of the aboveThe advanced search form of some search tools allows you to search .

depth of coverageTo examine a Web page's scope and quality, first determine whether the and the level of detail is appropriate.

authorityThe first step in determining the quality of the content on a Web page or at a Web site is to examine the page's or site's ...

sponsoredAs shown in the accompanying figure, many search engines also present listings on a search results page.

FavoritesThe browser feature, which can be customized by adding shortcuts, is the bar.

virusA \_\_\_\_ is a small, potentially damaging computer program that can infect a computer without its user's knowledge.

firewallA \_\_\_\_ on a home computer connected to the Internet might be set to block certain outgoing communications from a specific software application or operating system utility.

allA Web user can usually find \_\_\_\_ at a general-interest portal site.

all The Web site for an e-business includes a home page with links to  $\blacksquare$ .

portalA doorway to a wide range of Web-based content and services is called  $a$  .

none of the aboveA number that contains four numeric groups separated by periods is the computer's .

TPLS are used to control Web sites that can track your content on the Internet.

Add Web Slices or FeedsYou can click the button on the Command bar to subscribe to frequently changing Web-based content.

Accelerators are add-ons to Internet Explorer that allow you to access Web content or take some action based on selected Web page text.

alt + ENTERYou can press the  $-$ key(s) after you type a URL to open a Web page in a new tab.

pinning\_\_\_\_ sites to the taskbar enables you to create an icon on the taskbar that you can click to open a site in Internet Explorer.

home pageThe primary page at a Web site is called its .

BackClicking the button returns to the page you viewed immediately before the current page.

AllWhich of the following domain names entered from the browser's Address box will load the Shelly Cashman Series Student Resources Web Site home page?

static IP addressA seldom changes.

privacyInformation \_\_\_\_ refers to the right of individuals and companies to deny or restrict the collection and use of personal information.

RSS FeedsYou can subscribe to \_\_\_\_ to keep up with news headlines and other dynamic Web content.

search toolMany commercial Web sites provide a visitors can use to find specific information at the site.

IP addressA unique number that identifies each computer on the Internet is  $its \_\_$ 

HistoryThe list contains a list of links for Web sites and pages visited in the past few weeks.

allAn example of a portal that provides a wide range of topics is  $\qquad$ .

clientA \_\_\_\_ is a computer application that makes requests to use the resources on another computer.

Web slicesThe feature allows you to quickly preview frequently updated Web page content, such as weather reports or sports scores.

IP addressesA domain name is a text alias for one or more

ARPANETThe first computer network was  $\qquad$ .

the WebA subset of the Internet that supports documents that combine pictures, sound, and animation with text is  $\blacksquare$ .

digital subscriber lineA(n) \_\_\_\_\_\_ uses sophisticated technology to condense digital data and then send it at high speeds over standard telephone wires.

blogA is an online diary.

Wi-Fi cardTo connect to a wireless access point in a hotspot, a notebook computer must have  $a(n)$  (or other wireless connectivity technology), installed.

firewallA(n) is a security system that uses hardware or software to protect a computer from intruders.

All of the above is an important consideration when choosing an ISP.

protocolA standard or set of rules that computer network devices follow when transmitting and receiving data is called a

Telnet\_\_\_\_ is a protocol that allows users to log on to and access a remote computer.

InternetA global network of computers connected together to share information and other resources is the \_\_\_\_.

Gopher, developed at the University of MinnesotaThe early hierarchical directory-based system used to make available information across the Internet is \_\_\_\_.

instant messageBrief messages exchanged between two or more users is  $a(n)$ .

C2CAn example of a \_\_\_\_ activity is when a collector purchases a collectible item from another individual through an online auction Web site.

hypertextThe document system that allows users to click on a word to jump to another location is called  $\qquad$ .

hostA is a computer that has a direct connection to the Internet.

serverA network computer used to store files is called a  $\qquad$ .

Web authoring softwareAdobe Dreamweaver is an example of  $\qquad$ .

Packet switching involves separating data from a sending computer into small units and then sending the small units to the destination computer where they are reassembled.

browserA \_\_\_\_ is a software program used to view Web pages.

B2CAn example of a activity is when a customer goes online to check airfare and purchase tickets at an airline's Web site.

hotspotA is a specific geographic location in which a wireless access point provides public Internet access.

localLibraries, schools, business, and other organizations typically connect their computers into  $a(n)$  area network.

FTPThe communication standard or protocol that allows Internet users to download or upload files is \_\_\_\_.

Tim Berners-LeeThe computer programmer that developed the first browser, Web addressing system, and standard or rules for transmitting hyperlinked pages is \_\_\_\_\_.

modemTo use a dial-up Internet connection, a computer must have  $a(n)$ , similar to the accompanying figure, to convert the computer's digital signals to a form that can be sent over telephone lines.

1960s and 1970s Electronic business activities actually originated in the

Shopping cart software tracks items for purchase and handles the checkout process at an online store.

payment gatewayA(n) verifies, authorizes, and processes secure credit card transactions.

HotmailOne famous real-world example of the power of the network effect to spur the growth of an individual e-business is  $\blacksquare$ .

networkA unique e-business success factor that explains the growing value of the Internet and the overall growth of e-business is the effect.

B2CAn e-business that sells products and services directly to individual consumers is following the e-business model.

payment gateway serviceFor a monthly fee, a(n) \_\_\_\_ connects an online store with card processors, card issuers, and its merchant account.

C2BThe e-business generates revenue by earning booking fees and commissions on accepted offers.

electronic funds transfer (EFT)The system that allows money to be transferred between banks electronically is the

trading partnersParticipants in an EDI exchange are called .

C2BA \_\_\_\_ e-business lets a buyer name his or her own price for a product or service.

disintermediationThe process that redefines a market by eliminating traditional intermediaries is called \_\_\_\_.

Storefront software, sometimes called e-commerce software, is used to build and maintain the Web pages and underlying databases for an online store.

sharedIn a same hosting arrangement, multiple e-businesses use a single Web server owned by a hosting company.

Orbitz Worldwide is involved in e-business reintermediation.

extranetA(n) is a private network that uses Internet technologies to connect a business with its suppliers and business partners.

Hosted storefront software is built around easy-to-use templates.

ASPsAdminiTrack and Salesforce. com are examples of  $\qquad$ .

brick-and-clickWilliams-Sonoma, The Container Store, and JCPenney are all examples of a business.

all of the aboveAn e-business following the B2C e-business model can generate revenues by  $\qquad$ .

Customization\_\_\_\_ is a manual process that allows a viewer to manage Web page content by selecting viewing preferences or by updating and maintaining an online personal profile.

Internet technologies are fostering a revolution in the way businesses interact with their suppliers.

modelA company that operates online uses an e-business that defines how the e-business generates revenues.

ONMIDTERMS SPECIFICALLY FOR YOUFOR ONLY\$13. 90/PAGEOrder Now